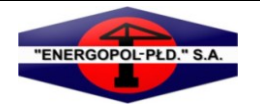

### **OGŁOSZENIE ZARZĄDU "ENERGOPOL – POŁUDNIE" S.A. Z SIEDZIBĄ W SOSNOWCU O ZWOŁANIU NADZWYCZAJNEGO WALNEGO ZGROMADZENIA**

Zarząd "Energopol – Południe" Spółka Akcyjna z siedzibą w Sosnowcu ul. Jedności 2 zarejestrowana w Sądzie Rejonowym Katowice – Wschód w Katowicach Wydział VIII Gospodarczy KRS pod numerem 0000143061 ("Spółka"), NIP: 644-001-18-38, Regon 271122279, kapitał zakładowy 36.600.000 zł (w tym wpłacony 36.600.000 zł), działając na podstawie art. 399 § 1, art. 398, art. 402<sup>1</sup> w związku z art. 400 § 1 i art. 401 § 1 Kodeksu spółek handlowych (dalej "Ksh") przedstawia poniżej ogłoszenie o zwołaniu Nadzwyczajnego Walnego Zgromadzenia "Energopol – Południe" S.A. zgodne z treścią art. 402 $\textdegree$ Ksh:

### **1) Data, godzina i miejsce Nadzwyczajnego Walnego Zgromadzenia oraz szczegółowy porządek obrad**

Nadzwyczajne Walne Zgromadzenie Spółki ("NWZ") zostaje zwołane na dzień 7 stycznia 2013 r., godz. **11:30**, w siedzibie Spółki w Sosnowcu, przy ulicy Jedności 2, z następującym porządkiem obrad:

- 1. Otwarcie obrad i wybór Przewodniczącego Nadzwyczajnego Walnego Zgromadzenia.
- 2. Stwierdzenie prawidłowości zwołania Nadzwyczajnego Walnego Zgromadzenia oraz jego zdolności do podejmowania uchwał.
- 3. Przyjęcie porządku obrad Nadzwyczajnego Walnego Zgromadzenia.
- 4. Podjęcie uchwały w sprawie zmian Statutu Spółki w zakresie zmiany firmy Spółki oraz zmiany przedmiotu działalności Spółki.
- 5. Podjęcie uchwały w sprawie zwiększenia składu Rady Nadzorczej Spółki i wyboru dodatkowego Członka Rady Nadzorczej Spółki
- 6. Podjęcie uchwały w sprawie kosztów zwołania i odbycia Nadzwyczajnego Walnego Zgromadzenia.
- 7. Zamknięcie obrad.

Stosownie do treści art. 402 § 2 Ksh Zarząd Spółki przedstawia poniżej dotychczas obowiązujące postanowienia Statutu Spółki jak i treść projektowanych zmian, w zakresie zgodnym z wnioskiem złożonym przez Akcjonariusza Spółki posiadającego akcje Spółki reprezentujące co najmniej jedną dwudziestą kapitału zakładowego o zwołanie Walnego Zgromadzenia i o umieszczenie określonych spraw w porządku obrad, złożonym Zarządowi Spółki w dniu 3 grudnia 2012 roku:

#### **dotychczasowe brzmienie § 1 Statutu Spółki:**

- 1. Spółka działa pod firmą "Energopol Południe" Spółka Akcyjna.
- 2. Spółka może używać skrótu firmy: "Energopol Południe" S.A.

#### **proponowane brzmienie § 1 Statutu Spółki:**

- 1. Spółka działa pod firmą "…" Spółka Akcyjna.
- 2. Spółka może używać skrótu firmy: "…" S.A.

#### **dotychczasowe brzmienie § 8 Statutu Spółki:**

Przedmiotem działalności Spółki według Polskiej Klasyfikacji Działalności jest prowadzenie wszelkiej działalności budowlanej, usługowej, handlowej oraz naukowo – badawczej, w kraju i za granicą, a w szczególności:

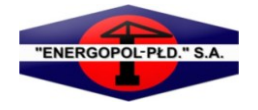

- 1) Wydobywanie kamieni ozdobnych oraz kamienia dla potrzeb budownictwa, skał wapiennych, gipsu, kredy i łupków – PKD 08.11.Z,
- 2) Naprawa i konserwacja metalowych wyrobów gotowych PKD 33.11.Z,
- 3) Naprawa i konserwacja maszyn PKD 33.12.Z,
- 4) Odprowadzanie i oczyszczanie ścieków PKD 37.00.Z,
- 5) Zbieranie odpadów innych niż niebezpieczne PKD 38.11.Z,
- 6) Realizacja projektów budowlanych związanych ze wznoszeniem budynków PKD 41.10.Z,
- 7) Roboty budowlane związane ze wznoszeniem budynków mieszkalnych i niemieszkalnych PKD 41.20.Z,
- 8) Roboty związane z budową dróg i autostrad PKD 42.11.Z,
- 9) Roboty związane z budową dróg szynowych i kolei podziemnej PKD 42.12.Z,
- 10) Roboty związane z budową mostów i tuneli PKD 42.13.Z,
- 11) Roboty związane z budową rurociągów przesyłowych i sieci rozdzielczych PKD 42.21.Z,
- 12) Roboty związane z budową linii telekomunikacyjnych i elektroenergetycznych PKD 42.22.Z,
- 13) Roboty związane z budową obiektów inżynierii wodnej PKD 42.91.Z,
- 14) Roboty związane z budową pozostałych obiektów inżynierii lądowej i wodnej, gdzie indziej niesklasyfikowane – PKD 42.99.Z,
- 15) Rozbiórka i burzenie obiektów budowlanych PKD 43.11.Z,
- 16) Przygotowanie terenu pod budowę PKD 43.12.Z,
- 17) Wykonywanie wykopów i wierceń geologiczno-inżynierskich PKD 43.13.Z,
- 18) Wykonywanie instalacji wodno-kanalizacyjnych, cieplnych, gazowych i klimatyzacyjnych PKD 43.22.Z,
- 19) Tynkowanie PKD 43.31.Z,
- 20) Zakładanie stolarki budowlanej PKD 43.32.Z,
- 21) Posadzkarstwo; tapetowanie i oblicowywanie ścian PKD 43.33.Z,
- 22) Malowanie i szklenie PKD 43.34.Z,
- 23) Wykonywanie pozostałych robót budowlanych wykończeniowych PKD 43.39.Z,
- 24) Pozostałe specjalistyczne roboty budowlane, gdzie indziej niesklasyfikowane PKD 43.99.Z,
- 25) Konserwacja i naprawa pojazdów samochodowych, z wyłączeniem motocykli PKD 45.20.Z,
- 26) Sprzedaż hurtowa paliw i produktów pochodnych PKD 46.71.Z,
- 27) Sprzedaż hurtowa drewna, materiałów budowlanych i wyposażenia sanitarnego PKD 46.73.Z,
- 28) Transport drogowy towarów PKD 49.41.Z,
- 29) Działalność holdingów finansowych PKD 64.20.Z,
- 30) Pozostała finansowa działalność usługowa, gdzie indziej niesklasyfikowana, z wyłączeniem ubezpieczeń i funduszów emerytalnych – PKD 64.99.Z,
- 31) Działalność rachunkowo-księgowa; doradztwo podatkowe PKD 69.20.Z,
- 32) Działalność firm centralnych (head office) i holdingów, z wyłączeniem holdingów finansowych PKD 70.10.Z,
- 33) Pozostałe doradztwo w zakresie prowadzenia działalności gospodarczej i zarządzania PKD 70.22.Z,
- 34) Działalność w zakresie inżynierii i związane z nią doradztwo techniczne PKD 71.12.Z,
- 35) Pozostałe badania i analizy techniczne PKD 71.20.B,
- 36) Badania naukowe i prace rozwojowe w dziedzinie pozostałych nauk przyrodniczych i technicznych PKD 72.19.Z.
- 37) Badanie rynku i opinii publicznej PKD 73.20.Z,

#### **proponowane brzmienie § 8 Statutu Spółki uwzględniające dodanie w § 8 pkt 38-63:**

Przedmiotem działalności Spółki według Polskiej Klasyfikacji Działalności jest prowadzenie wszelkiej działalności budowlanej, usługowej, handlowej oraz naukowo – badawczej, w kraju i za granicą, a w szczególności:

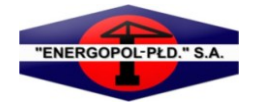

- 1) Wydobywanie kamieni ozdobnych oraz kamienia dla potrzeb budownictwa, skał wapiennych, gipsu, kredy i łupków – PKD 08.11.Z,
- 2) Naprawa i konserwacja metalowych wyrobów gotowych PKD 33.11.Z,
- 3) Naprawa i konserwacja maszyn PKD 33.12.Z,
- 4) Odprowadzanie i oczyszczanie ścieków PKD 37.00.Z,
- 5) Zbieranie odpadów innych niż niebezpieczne PKD 38.11.Z,
- 6) Realizacja projektów budowlanych związanych ze wznoszeniem budynków PKD 41.10.Z,
- 7) Roboty budowlane związane ze wznoszeniem budynków mieszkalnych i niemieszkalnych PKD 41.20.Z,
- 8) Roboty związane z budową dróg i autostrad PKD 42.11.Z,
- 9) Roboty związane z budową dróg szynowych i kolei podziemnej PKD 42.12.Z,
- 10) Roboty związane z budową mostów i tuneli PKD 42.13.Z,
- 11) Roboty związane z budową rurociągów przesyłowych i sieci rozdzielczych PKD 42.21.Z,
- 12) Roboty związane z budową linii telekomunikacyjnych i elektroenergetycznych PKD 42.22.Z,
- 13) Roboty związane z budową obiektów inżynierii wodnej PKD 42.91.Z,
- 14) Roboty związane z budową pozostałych obiektów inżynierii lądowej i wodnej, gdzie indziej niesklasyfikowane – PKD 42.99.Z,
- 15) Rozbiórka i burzenie obiektów budowlanych PKD 43.11.Z,
- 16) Przygotowanie terenu pod budowę PKD 43.12.Z,
- 17) Wykonywanie wykopów i wierceń geologiczno-inżynierskich PKD 43.13.Z,
- 18) Wykonywanie instalacji wodno-kanalizacyjnych, cieplnych, gazowych i klimatyzacyjnych PKD 43.22.Z,
- 19) Tynkowanie PKD 43.31.Z,
- 20) Zakładanie stolarki budowlanej PKD 43.32.Z,
- 21) Posadzkarstwo; tapetowanie i oblicowywanie ścian PKD 43.33.Z,
- 22) Malowanie i szklenie PKD 43.34.Z,
- 23) Wykonywanie pozostałych robót budowlanych wykończeniowych PKD 43.39.Z,
- 24) Pozostałe specjalistyczne roboty budowlane, gdzie indziej niesklasyfikowane PKD 43.99.Z,
- 25) Konserwacja i naprawa pojazdów samochodowych, z wyłączeniem motocykli PKD 45.20.Z,
- 26) Sprzedaż hurtowa paliw i produktów pochodnych PKD 46.71.Z,
- 27) Sprzedaż hurtowa drewna, materiałów budowlanych i wyposażenia sanitarnego PKD 46.73.Z,
- 28) Transport drogowy towarów PKD 49.41.Z,
- 29) Działalność holdingów finansowych PKD 64.20.Z,
- 30) Pozostała finansowa działalność usługowa, gdzie indziej niesklasyfikowana, z wyłączeniem ubezpieczeń i funduszów emerytalnych – PKD 64.99.Z,
- 31) Działalność rachunkowo-księgowa; doradztwo podatkowe PKD 69.20.Z,
- 32) Działalność firm centralnych (head office) i holdingów, z wyłączeniem holdingów finansowych PKD 70.10.Z,
- 33) Pozostałe doradztwo w zakresie prowadzenia działalności gospodarczej i zarządzania PKD 70.22.Z,
- 34) Działalność w zakresie inżynierii i związane z nią doradztwo techniczne PKD 71.12.Z,
- 35) Pozostałe badania i analizy techniczne PKD 71.20.B,
- 36) Badania naukowe i prace rozwojowe w dziedzinie pozostałych nauk przyrodniczych i technicznych PKD 72.19.Z.
- 37) Badanie rynku i opinii publicznej PKD 73.20.Z,
- 38) Działalność w zakresie telekomunikacji przewodowej (PKD 61.10 Z)
- 39) Działalność w zakresie telekomunikacji bezprzewodowej, z wyłączeniem telekomunikacji satelitarnej (PKD 61.20 Z)
- 40) Działalność w zakresie telekomunikacji satelitarnej (PKD 61.30 Z)
- 41) Działalność w zakresie pozostałej telekomunikacji (PKD 61.90 Z)
- 42) Działalność związana z oprogramowaniem (PKD 62.01 Z)

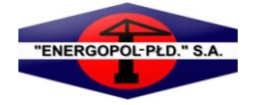

- 43) Działalność związana z doradztwem w zakresie informatyki (PKD 62.02 Z)
- 44) Działalność związana z zarządzaniem urządzeniami informatycznymi (PKD 62.03 Z)
- 45) Pozostała działalność usługowa w zakresie technologii informatycznych i komputerowych (PKD 62.09 Z)
- 46) Przetwarzanie danych; zarządzanie stronami internetowymi (hosting) i podobna działalność (PKD 63.11 Z)
- 47) Pozostała działalność usługowa w zakresie informacji, gdzie indziej niesklasyfikowana (PKD 63.99 Z)
- 48) Produkcja pozostałych wyrobów chemicznych, gdzie indziej niesklasyfikowana PKD 20.59 Z
- 49) Wytwarzanie energii elektrycznej PKD 35.11 Z
- 50) Przesyłanie energii elektrycznej PKD 35.12 Z
- 51) Dystrybucja energii elektrycznej PKD 35.13 Z
- 52) Wytwarzanie paliw gazowych PKD 35.21 Z
- 53) Dystrybucja paliw gazowych w systemie sieciowym PKD 35.22 Z
- 54) Zbieranie odpadów innych niż niebezpieczne PKD 38.11 Z
- 55) Zbieranie odpadów niebezpiecznych PKD 38.12 Z
- 56) Obróbka i usuwanie odpadów innych niż niebezpieczne PKD 38.21 Z
- 57) Przetwarzanie i unieszkodliwianie odpadów niebezpiecznych PKD 38.22 Z
- 58) Demontaż wyrobów zużytych PKD 38.31 Z
- 59) Odzysk surowców z materiałów segregowanych PKD 38.32 Z

60) Działalność związana z rekultywacją i pozostała działalność usługowa związana z gospodarką odpadami – PKD 39.00 Z

- 61) Sprzedaż hurtowa wyrobów chemicznych PKD 46.75 Z
- 62) Sprzedaż hurtowa odpadów i złomu PKD 46.77 Z
- 63) Pozostała działalność usługowa, gdzie indziej niesklasyfikowana PKD 96.09 Z

# **Dniem rejestracji uczestnictwa w Nadzwyczajnym Walnym Zgromadzeniu "Energopol – Południe" S.A. zwołanym na dzień 7 stycznia 2013 roku jest dzień 22 grudnia 2012 roku ("Dzień Rejestracji").**

#### **2) Elektroniczna komunikacja Akcjonariuszy ze Spółką**

- 1. W granicach przewidzianych przepisami Kodeksu spółek handlowych akcjonariusze mogą kontaktować się ze Spółką za pomocą elektronicznych środków komunikacji, w szczególności akcjonariusze mogą zgłaszać wnioski, żądania, zadawać pytania oraz przesyłać zawiadomienia i dokumenty.
- 2. Komunikacja akcjonariuszy ze Spółką w formie elektronicznej odbywa się przy wykorzystaniu adresu e-mail: [wz@energopolpoludnie.eu](mailto:wz@energopolpoludnie.eu)
- 3. Ryzyko związane z użyciem elektronicznej formy komunikacji ze Spółką leży po stronie akcjonariusza.
- 4. Korespondencja przesyłana do Spółki drogą elektroniczną powinna umożliwiać jednoznaczną identyfikację statusu osoby i przysługujących jej uprawnień.
- 5. Spółka akceptuje jako dokument sporządzony w formie elektronicznej skan odrębnie sporządzonego dokumentu utrwalony w formacie PDF lub JPG.
- 6. Wraz z przesłanymi przez akcjonariusza drogą elektroniczną dokumentami, które w oryginale sporządzone zostały w języku innym aniżeli język polski, akcjonariusz przesyła ich tłumaczenie na język polski przez tłumacza przysięgłego.

### **3) Prawa akcjonariuszy związane z uzupełnianiem porządku obrad NWZ i zgłaszaniem projektów uchwał.**

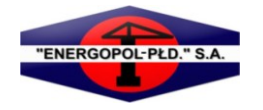

1. Prawo akcjonariusza do żądania umieszczenia określonych spraw w porządku obrad Nadzwyczajnego Walnego Zgromadzenia.

Akcjonariusz lub akcjonariusze Spółki reprezentujący co najmniej jedną dwudziestą kapitału zakładowego Spółki mogą żądać umieszczenia określonych spraw w porządku obrad Nadzwyczajnego Walnego Zgromadzenia. Żądanie takie powinno zostać zgłoszone Zarządowi Spółki nie później niż na dwadzieścia jeden dni przed terminem Nadzwyczajnego Walnego Zgromadzenia, tj. nie później niż **do dnia 17 grudnia 2012 r.** (art. 401 § 1 Ksh). Żądanie powinno zawierać uzasadnienie lub projekt uchwały dotyczącej proponowanego punktu porządku obrad. Żądanie może zostać złożone na piśmie w siedzibie Spółki pod adresem ul. Jedności 2, 41-208 Sosnowiec lub w postaci elektronicznej na adres poczty elektronicznej Spółki: [wz@energopolpoludnie.eu](mailto:wz@energopolpoludnie.eu)

Akcjonariusz lub akcjonariusze powinni wykazać posiadanie odpowiedniej liczby akcji na dzień złożenia żądania załączając do żądania świadectwo depozytowe, a w przypadku akcjonariuszy nie będących osobami fizycznymi potwierdzić również uprawnienie do działania w imieniu tego podmiotu załączając aktualny odpis z właściwego rejestru. W przypadku akcjonariuszy zgłaszających żądanie przy wykorzystaniu elektronicznych środków komunikacji dokumenty powinny zostać przesłane w formacie PDF lub JPG.

2. Prawo akcjonariusza do zgłaszania projektów uchwał.

Akcjonariusz lub akcjonariusze Spółki reprezentujący co najmniej jedną dwudziestą kapitału zakładowego Spółki mogą przed terminem NWZ zgłaszać do Spółki na piśmie w siedzibie Spółki pod adresem ul. Jedności 2, 41-208 Sosnowiec lub przy wykorzystaniu środków komunikacji elektronicznej na adres poczty elektronicznej Spółki: [wz@energopolpoludnie.eu](mailto:wz@energopolpoludnie.eu) projekty uchwał dotyczące spraw wprowadzonych do porządku obrad Nadzwyczajnego Walnego Zgromadzenia lub spraw, które mają zostać wprowadzone do porządku obrad (art. 401 § 4 Ksh).

Akcjonariusz lub akcjonariusze powinni wykazać posiadanie odpowiedniej liczby akcji na dzień złożenia żądania załączając do żądania świadectwo depozytowe, a w przypadku akcjonariuszy nie będących osobami fizycznymi potwierdzić również uprawnienie do działania w imieniu tego podmiotu załączając aktualny odpis z właściwego rejestru. W przypadku akcjonariuszy zgłaszających żądanie przy wykorzystaniu elektronicznych środków komunikacji dokumenty powinny zostać przesłane w formacie PDF lub JPG.

Każdy z akcjonariuszy może podczas obrad walnego zgromadzenia zgłaszać projekty uchwał dotyczące spraw wprowadzonych do porządku obrad (art. 401 § 5 Ksh).

#### **4) Sposób wykonywania prawa głosu przez pełnomocnika.**

1. Ogólne zasady wykonywania prawa głosu przez pełnomocnika.

Akcjonariusz będący osobą fizyczną może uczestniczyć w NWZ oraz wykonywać prawo głosu osobiście lub przez pełnomocnika. Akcjonariusz nie będący osobą fizyczną może uczestniczyć w NWZ oraz wykonywać prawo głosu poprzez osoby uprawnione do składania oświadczeń woli w jego imieniu lub przez pełnomocnika. Pełnomocnictwo do uczestniczenia w NWZ i wykonywania prawa głosu wymaga udzielenia na piśmie lub w postaci elektronicznej. Pełnomocnik akcjonariusza wykonuje wszystkie uprawnienia akcjonariusza na walnym zgromadzeniu, chyba że co innego wynika z treści pełnomocnictwa.

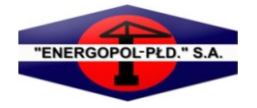

Formularze pozwalające na wykonywanie prawa głosu przez pełnomocnika udostępnione są od dnia zwołania Nadzwyczajnego Walnego Zgromadzenia "Energopol – Południe" S.A. na stronie internetowej Spółki pod adresem: [www.energopolpoludnie.eu](http://www.energopolpoludnie.eu/)

Formularze, o których mowa wyżej, dołączone zostały do wzorów pełnomocnictw, które opracowane zostały dla akcjonariuszy będących osobami fizycznymi i oddzielnie dla akcjonariuszy będących osobami prawnymi bądź jednostkami organizacyjnymi nie będącymi osobami prawnymi a posiadającymi zdolność prawną.

- 2. Sposób zawiadamiania Spółki przy wykorzystaniu środków komunikacji elektronicznej o udzieleniu pełnomocnictwa
- a) Akcjonariusze zawiadamiają Spółkę o udzieleniu pełnomocnictwa w postaci elektronicznej przy wykorzystaniu adresu e-mail: [wz@energopolpoludnie.eu](mailto:wz@energopolpoludnie.eu) zgodnie z zasadami opisanymi w pkt 2 niniejszego ogłoszenia. W zawiadomieniu akcjonariusz podaje swój numer telefonu oraz adres e-mail, a także numer telefonu i adres e-mail pełnomocnika, za pośrednictwem, których Spółka będzie mogła komunikować się z akcjonariuszem i pełnomocnikiem. Zawiadomienie o udzieleniu pełnomocnictwa powinno zawierać również zakres pełnomocnictwa, tj. w szczególności wskazywać liczbę akcji, z których wykonywane będzie prawo głosu oraz datę Walnego Zgromadzenia, na którym prawa te będą wykonywane. Dodatkowo akcjonariusz będący osobą fizyczną winien załączyć oświadczenie o wyrażeniu zgody na przetwarzanie przez Spółkę danych osobowych w celu identyfikacji akcjonariusza na potrzeby weryfikacji ważności pełnomocnictwa udzielonego w postaci elektronicznej.
- b) Wraz z zawiadomieniem o udzieleniu pełnomocnictwa w postaci elektronicznej, akcjonariusz przesyła dokument pełnomocnictwa, z wyłączeniem instrukcji dotyczącej wykonywania prawa głosu przez pełnomocnika, skan dowodu osobistego lub stron paszportu umożliwiających identyfikację akcjonariusza i pełnomocnika albo skan innego urzędowego dokumentu pozwalającego zidentyfikować akcjonariusza udzielającego pełnomocnictwa i pełnomocnika. W przypadku, gdy pełnomocnictwa udziela osoba prawna lub jednostka organizacyjna nie będąca osobą prawną a posiadająca zdolność prawną, akcjonariusz przesyła skan odpisu z rejestru, w którym jest zarejestrowany lub skan innego dokumentu potwierdzającego umocowanie osób działających w imieniu takiego podmiotu. Jeżeli pełnomocnictwa udzielono osobie prawnej lub jednostce organizacyjnej nie będącej osobą prawną, a posiadającej zdolność prawną akcjonariusz dodatkowo przesyła skan odpisu z rejestru, w którym zarejestrowany jest pełnomocnik lub innego dokumentu potwierdzającego umocowanie osób działających w imieniu tego podmiotu.
- c) Zasady opisane w pkt 4 ust. 2 a) i 2 b) powyżej stosuje się odpowiednio do zawiadomienia Spółki drogą elektroniczną o odwołaniu pełnomocnictwa.
- d) **Zawiadomienie o udzieleniu i/lub odwołaniu pełnomocnictwa w postaci elektronicznej powinno być dokonane najpóźniej do godziny 15:00 w dniu 4 stycznia 2013 roku.**
- e) **Zasady opisane w pkt 4 ust. 2 a) i 2 b) powyżej nie zwalniają pełnomocnika z obowiązku przedstawienia, przy sporządzaniu listy obecności osób uprawnionych do uczestniczenia w NWZ określonych w pkt 4 ust. 2 b) dokumentów służących jego identyfikacji.** 
	- 3. Weryfikacja ważności pełnomocnictwa oraz identyfikacja akcjonariusza i pełnomocnika.
- a) W celu weryfikacji ważności pełnomocnictwa udzielonego w formie elektronicznej oraz w celu identyfikacji akcjonariusza i pełnomocnika, po otrzymaniu zawiadomienia o udzieleniu pełnomocnictwa w formie elektronicznej zgodnie z postanowieniami punktu 4 ust. 2 a) i 2 b), Spółka sprawdza, czy załączone zostały informacje oraz skany dokumentów wymienionych w punkcie 4 ust. 2 a) i 2 b), a w przypadku osób prawnych i jednostek organizacyjnych nie będących osobami prawnymi, a posiadającymi zdolność

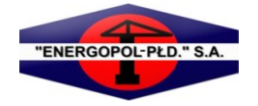

prawną, czy pełnomocnictwo udzielone zostało przez osoby uprawnione do reprezentowania danego podmiotu.

- b) Spółka ma prawo zatelefonować pod numer wskazany przez akcjonariusza zgodnie z pkt 4 ust. 2 a) lub wysłać wiadomość zwrotną w celu weryfikacji faktu udzielenia przez danego akcjonariusza pełnomocnictwa w postaci elektronicznej.
- c) Spółka może podjąć dodatkowo inne działania służące identyfikacji akcjonariusza i pełnomocnika w celu weryfikacji ważności pełnomocnictwa udzielonego w postaci elektronicznej, przy czym działania te powinny być proporcjonalne do celu.
- d) Zawiadomienie o udzieleniu lub odwołaniu pełnomocnictwa w postaci elektronicznej bez zachowania wymogów wskazanych w pkt 4 ust. 2 a), 2 b) i 2 d) nie wiąże Spółki.
	- 4. Pełnomocnictwo udzielone członkowi Zarządu lub pracownikowi Spółki

Członek Zarządu i pracownik Spółki mogą być pełnomocnikami akcjonariuszy na NWZ.

Jeżeli pełnomocnikiem akcjonariusza na NWZ jest członek Zarządu Spółki, członek Rady Nadzorczej Spółki, pracownik Spółki, pełnomocnictwo może upoważniać do reprezentacji akcjonariusza tylko na tym NWZ. Pełnomocnik ma obowiązek ujawnić akcjonariuszowi okoliczności wskazujące na istnienie bądź możliwość wystąpienia konfliktu interesów. Udzielenie dalszego pełnomocnictwa jest w takim wypadku wyłączone. Pełnomocnik, o którym wyżej mowa, głosuje zgodnie z instrukcjami udzielonymi przez akcjonariusza.

# **5) Możliwość i sposób uczestniczenia w Nadzwyczajnym Walnym Zgromadzeniu przy wykorzystaniu środków komunikacji elektronicznej.**

Spółka nie przewiduje możliwości udziału w Nadzwyczajnym Walnym Zgromadzeniu przy wykorzystaniu środków komunikacji elektronicznej.

# **6) Sposób wypowiadania się w trakcie Nadzwyczajnego Walnego Zgromadzenia przy wykorzystaniu środków komunikacji elektronicznej.**

Spółka nie przewiduje możliwości wypowiadania się w trakcie Nadzwyczajnego Walnego Zgromadzenia przy wykorzystaniu środków komunikacji elektronicznej.

# **7) Sposób wykonywania prawa głosu drogą korespondencyjną lub przy wykorzystaniu środków komunikacji elektronicznej.**

Spółka nie przewiduje możliwości wykonywania prawa głosu drogą korespondencyjną oraz przy wykorzystaniu środków komunikacji elektronicznej.

# **8) Dzień rejestracji uczestnictwa w Nadzwyczajnym Walnym Zgromadzeniu.**

Dniem rejestracji uczestnictwa w Nadzwyczajnym Walnym Zgromadzeniu "Energopol – Południe" S.A. zwołanym na dzień 7 stycznia 2013 roku jest dzień **22 grudnia 2012 roku** ("Dzień Rejestracji").

# **9) Informacja o prawie uczestniczenia w Nadzwyczajnym Walnym Zgromadzeniu.**

Prawo uczestniczenia w Nadzwyczajnym Walnym Zgromadzeniu mają tylko osoby będące akcjonariuszami Spółki w Dniu Rejestracji, które wystąpiły w terminie o którym mowa w art. 406<sup>3</sup> § 2 Kodeksu spółek

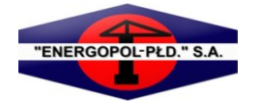

handlowych do podmiotu prowadzącego ich rachunek papierów wartościowych z żądaniem o wystawienie imiennego zaświadczenia o prawie uczestnictwa w Nadzwyczajnym Walnym Zgromadzeniu.

Żądanie uprawnionego ze zdematerializowanych akcji Spółki na okaziciela winno być zgłoszone nie wcześniej niż po ogłoszeniu o zwołaniu Nadzwyczajnego Walnego Zgromadzenia Spółki tj. nie wcześniej niż w dniu **7 grudnia 2012 roku** i nie później niż w pierwszym dniu powszednim po Dniu Rejestracji, tj. nie później niż w dniu **24 grudnia 2012 roku.**

**Uprawnionymi do udziału w Nadzwyczajnym Walnym Zgromadzeniu Spółki zwołanym na dzień 7 stycznia 2013 roku będą tylko ci akcjonariusze, którzy spełnili łącznie poniższe warunki:**

- **a) byli akcjonariuszami Spółki w Dniu Rejestracji, tj. w dniu 22 grudnia 2012 roku oraz**
- **b) zwrócili się – nie wcześniej niż po ogłoszeniu o zwołaniu Nadzwyczajnego Walnego Zgromadzenia w dniu 7 grudnia 2012 roku i nie później niż w dniu 24 grudnia 2012 roku – do podmiotu prowadzącego ich rachunek papierów wartościowych o wystawienie imiennego zaświadczenia o prawie uczestnictwa w Nadzwyczajnym Walnym Zgromadzeniu.**

**Osoby przybywające na Nadzwyczajne Walne Zgromadzenie powinny posiadać dokument stwierdzający ich tożsamość.** 

**Zarząd Spółki "Energopol – Południe" S.A. rekomenduje aby akcjonariusze i pełnomocnicy przybywający na Nadzwyczajne Walne Zgromadzenie posiadali dokument imiennego zaświadczenia o prawie uczestnictwa w Nadzwyczajnym Walnym Zgromadzeniu sporządzony zgodnie z treścią art. 406<sup>3</sup> § 3 Kodeksu spółek handlowych.**

### **10) Lista akcjonariuszy**

Zgodnie z art. 407 § 1 Kodeksu spółek handlowych, lista akcjonariuszy uprawnionych do uczestnictwa w Nadzwyczajnym Walnym Zgromadzeniu zostanie wyłożona w siedzibie Spółki w Sosnowcu, przy ul. Jedności 2, w godzinach od 7:00 do 15:00, na trzy dni powszednie przed odbyciem Nadzwyczajnego Walnego Zgromadzenia, tj. **w dniach 2, 3 i 4 stycznia 2013 roku.** Lista akcjonariuszy, o której mowa wyżej zostanie sporządzona w oparciu o wykaz sporządzony i udostępniony Spółce przez podmiot prowadzący depozyt papierów wartościowych (KDPW S.A.) zgodnie z art.  $406<sup>3</sup>$  § 6, § 7 i § 8 Kodeksu spółek handlowych.

Akcjonariusz Spółki może przeglądać listę akcjonariuszy w lokalu zarządu oraz żądać odpisu listy za zwrotem kosztów jej sporządzenia. Akcjonariusz Spółki może żądać przesłania mu listy akcjonariuszy uprawnionych do udziału w Nadzwyczajnym Walnym Zgromadzeniu nieodpłatnie pocztą elektroniczną, podając własny adres poczty elektronicznej, na który lista powinna być wysłana.

Zgodnie z art. 407 § 2 Kodeksu spółek handlowych, w terminie tygodnia przed walnym zgromadzeniem w siedzibie Spółki w Sosnowcu przy ul. Jedności 2, w godzinach 7:00 – 15:00 od poniedziałku do piątku, dostępne będą odpisy wniosków w sprawach objętych porządkiem obrad NWZ.

# **11) Dostęp do dokumentacji.**

Pełny tekst dokumentacji, która ma zostać przedstawiona Nadzwyczajnemu Walnemu Zgromadzeniu wraz z projektami uchwał będzie zamieszczony na stronie internetowej Spółki: [www.energopolpoludnie.eu,](http://www.energopolpoludnie.eu/) od dnia zwołania Nadzwyczajnego Walnego Zgromadzenia, zgodnie z art. 402<sup>3</sup> § 1 Kodeksu spółek handlowych.

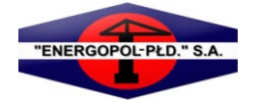

W terminie tygodnia przed walnym zgromadzeniem akcjonariusze Spółki mogą zapoznać się w siedzibie Spółki w Sosnowcu, przy ul. Jedności 2, w godzinach 7:00 – 15:00 każdego dnia roboczego z następującymi dokumentami:

- 1) Ogłoszenie o zwołaniu na dzień 7 stycznia 2013 roku Nadzwyczajnego Walnego Zgromadzenia "Energopol – Południe" S.A.
- 2) Projekty uchwał będące przedmiotem obrad Nadzwyczajnego Walnego Zgromadzenia "Energopol Południe" S.A. zwołanego na dzień 7 stycznia 2013 roku.

### **XII. Informacje dodatkowe.**

Wszelkie informacje dotyczące Nadzwyczajnego Walnego Zgromadzenia udostępnione są na stronie internetowej Spółki pod adresem: [www.energopolpoludnie.eu](http://www.energopolpoludnie.eu/)

Dokumenty przesyłane na adres [wz@energopolpoludnie.eu](mailto:wz@energopolpoludnie.eu) powinny być przesyłane w formacie PDF lub JPG w języku polskim lub z tłumaczeniem przysięgłym na język polski.

Zarząd Spółki informuje, iż w przypadku udzielenia przez akcjonariusza pełnomocnictwa wraz z instrukcją do głosowania, Spółka nie będzie weryfikowała czy pełnomocnicy wykonują prawo głosu zgodnie z instrukcjami, które otrzymali od akcjonariuszy. W związku z powyższym, Zarząd Spółki informuje, iż instrukcja do głosowania powinna być przekazana jedynie pełnomocnikowi.

W terminie tygodnia od zakończenia Nadzwyczajnego Walnego Zgromadzenia Spółka ujawni na swojej stronie internetowej wyniki głosowań zgodnie z art. 421 § 4 Kodeksu spółek handlowych. Wyniki głosowań będą dostępne na stronie internetowej Spółki: [www.energopolpoludnie.eu](http://www.energopolpoludnie.eu/) do dnia upływu terminu do zaskarżania uchwał walnego zgromadzenia.

Jednocześnie Zarząd Spółki informuje, że w sprawach nie objętych niniejszym ogłoszeniem stosuje się przepisy Kodeksu spółek handlowych i Statutu Spółki.

W przypadku pytań lub wątpliwości związanych z uczestnictwem w Nadzwyczajnym Walnym Zgromadzeniu prosimy o kontakt ze Spółką pod nr tel. (32) 294 40 11 lub 19, lub e-mail: [wz@energopolpoludnie.eu](mailto:wz@energopolpoludnie.eu)

Zarząd "Energopol - Południe" S.A.